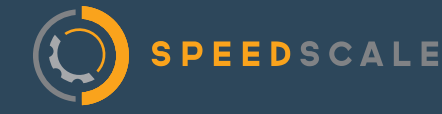

# **Speedscale Traffic Replay**

Speedscale Traffic Replay provides confidence in new code by replaying old traffic against new versions of your code via CI. Preview your container or API behavior in your pipeline without having to wait. Any necessary backends are provided by Speedscale's mocking technology, which also uses past traffic to generate proper responses you expect during traffic replay.

 $\checkmark$ 

## **The Challenge**

Cloud-native resiliency is hard to achieve. Deploying often in ephemeral cloud environments with thousands of API interdependencies can quickly outstrip the scale of your test automation, and result in either immense toil to keep things running, or failures in front of customers.

How can you release robust apps quickly with confidence? How can high code coverage automation be built in seconds? What does it take for smooth canary deployments, and early detection of potential problems -- before the on-call nights and war rooms?

- Automated tests require manual creation which can be slow and tedious.
- The world now depends on an estimated 100B shared modules.[1] Do your projects have dependencies galore? Do you know how upgrades will affect your app?
- With so many dependencies, conflicts are inevitable
- Monitoring and observability tools tell you what happened, not what will happen.
- Canary tests and progressive deployment are useful, but can deliver late results and create unintended consequences and firefighting in production.

*[1] Jewell, Tyler. "Developer-Led Landscape: 2021 Trends Foretell New Approaches to DevOps." Tyler's Musings, Substack, 18 January 2021 https://tylerjewell.substack.com/p/2021-developer-trends*

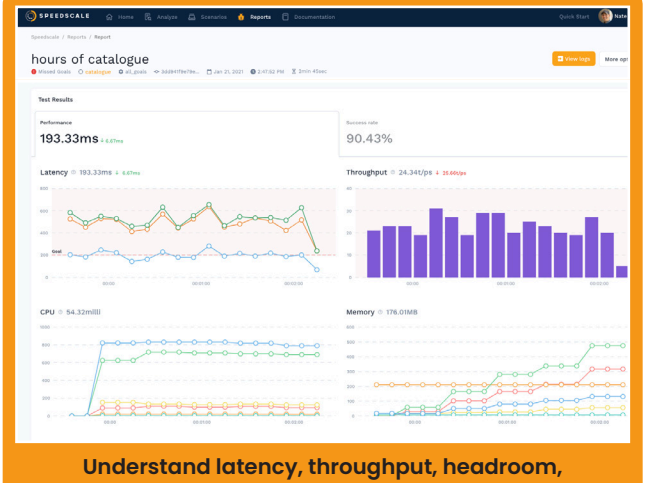

**and errors — before you release!** 

**Wouldn't it be cool if we could deliver cloud-native applications at web-scale speeds, and already know they would work as expected in deployment?**

## **How Speedscale Works**

Speedscale replays traffic against new code to provide latency, throughput, CPU, memory and error metrics before you deploy. Its listening process works just like a monitoring tool. Messages can be expanded to view critical debugging and introspection to track down configuration errors and invalid values. Interested in what would happen if your new code encountered a particular message? Replay it as a traffic snapshot.

- 1. Select a traffic snapshot.
- 2. Let Speedscale handle the auth, data, and timestamps of the replay.
- 3. Speedscale mocks all the services necessary to replay (databases, internal and 3rd party APIs).
- 4. Traffic can be multiplied, sped up, replayed, mocked, and even "chaos-ed."
- 5. Connect traffic replays to your favorite CI/CD tools for automated execution, teardown and reporting.
- 6. Sit back and enjoy regression and performance reports for every build.
- 7. Speedscale automatically launches and decommissions workloads to save on pre-prod cloud costs.

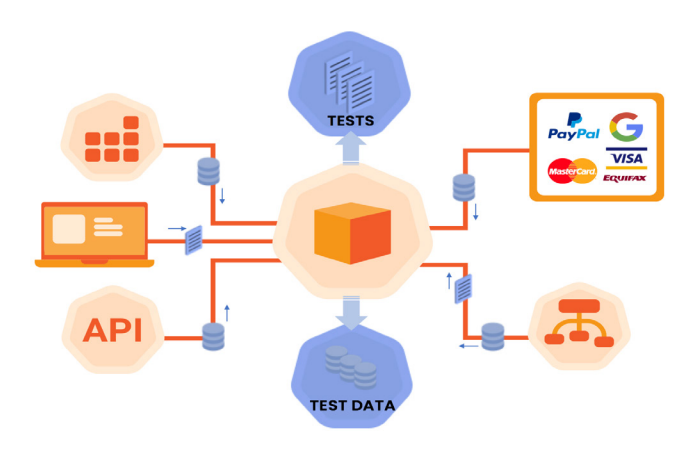

**Speedscale generates the traffic replay with appropriate data, auth and mocks.**

### **Benefits & Features**

Continuous Resiliency from Speedscale gives you the power of a virtual 'SRE-bot' working inside your automated software release pipeline. Forecast the real-world conditions of every build, and know you'll hit your SLOs before you go to production.

#### **DevOps / SRE Pros**

Understand if your app will break or burn up your error budget before you release.

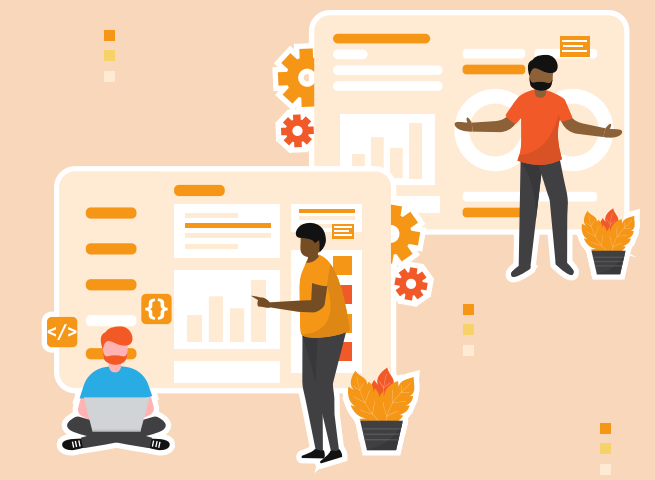

#### **Engineering Leads**

Let Speedscale use traffic to autogenerate tests and mocks. Introduce Chaos testing and fuzzing.

#### **Application Executives**

Understand regression/performance, increase uptime and velocity with automation.

**Automated Traffic Replay for Every Stakeholder!**

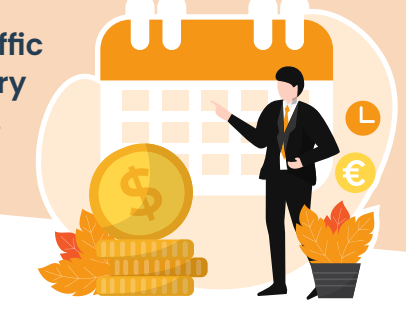

## **Get Started**

Understand latency, throughput, headroom, and errors - before you release! The best part? You don't have to write any scripts or talk to anyone! To learn more and request a demo, visit **www.speedscale.com.** 

**Try Continuous Resiliency today at https://speedscale.com**

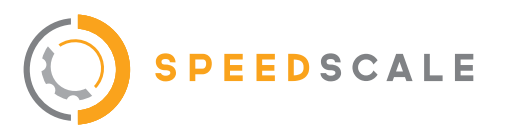